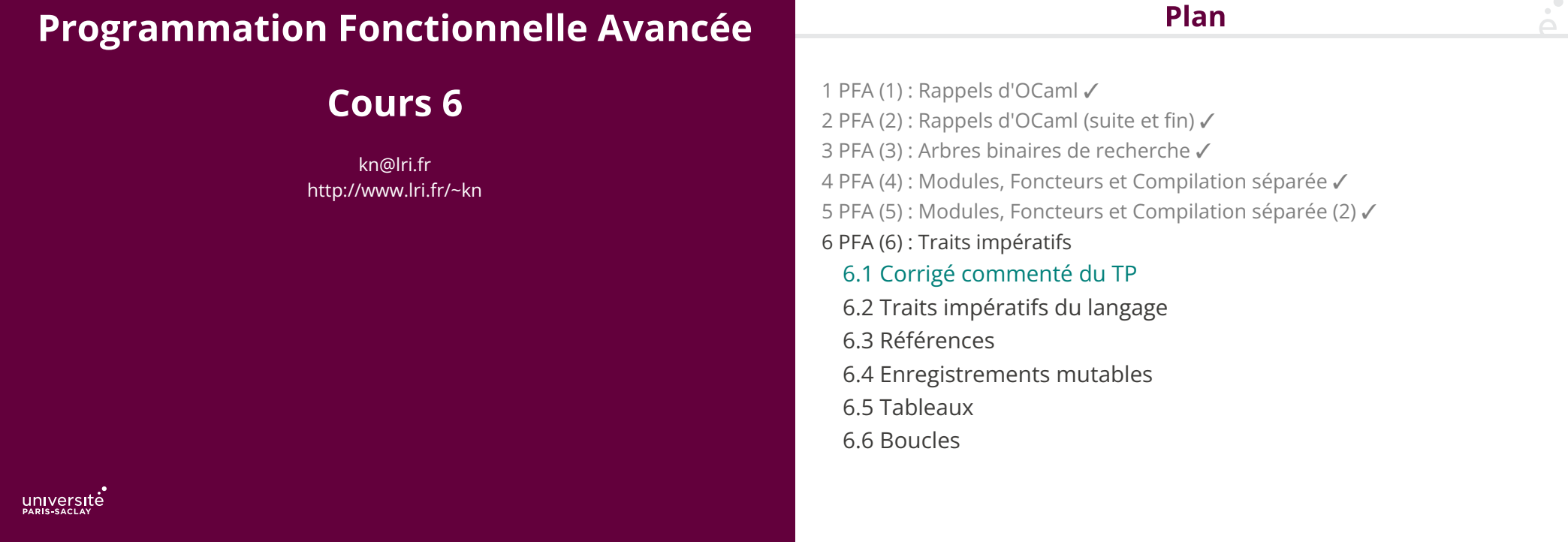

 $\mathbf{p}^{\bullet}$ 

# Corrigé commenté du TP 5

On fait un corrigé commenté du TP (~15 à 20 minutes)

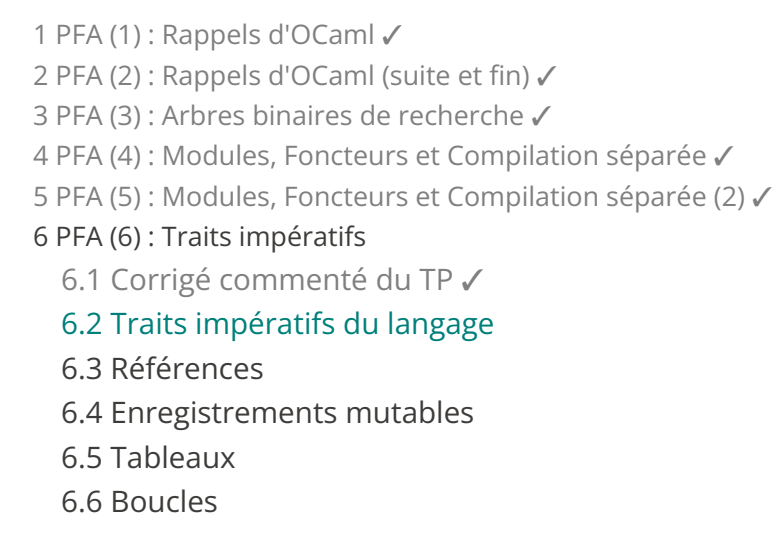

Plan

 $\sum_{i=1}^{n}$ 

### **Programmation impérative**

Plan

Au niveau le plus bas, un ordinateur est une machine impérative : ◆ On dispose d'un tableau continu d'octets (la mémoire) ◆ Le processeur calcule en copiant des données de la mémoire vers les registres, puis en écrivant les résultats des registres vers la mémoire ◆ Le processeur réserve une région de la mémoire pour chaque périphérique (carte graphique, réseau, disques, …). Les E/S la zone mémoire sont propagées au périphérique (cf. DMA, Direct Memory Access) Pour calculer sur un ordinateur, il faut donc, à un moment, faire des effets de bords. Nous allons voir : ◆ Comment faire des effets de bords en OCaml (aujourd'hui) ◆ Comment tirer partie des deux mondes (dans la suite) 1 PFA (1) : Rappels d'OCaml ✓ 2 PFA (2) : Rappels d'OCaml (suite et fin) √ 3 PFA (3) : Arbres binaires de recherche ✓ 4 PFA (4) : Modules, Foncteurs et Compilation séparée ✓ 5 PFA (5) : Modules, Foncteurs et Compilation séparée (2) ✓ 6 PFA (6) : Traits impératifs 6.1 Corrigé commenté du TP ✓ 6.2 Traits impératifs du langage ✓ 6.3 Références 6.4 Enregistrements mutables 6.5 Tableaux

6.6 Boucles

### 5 / 27

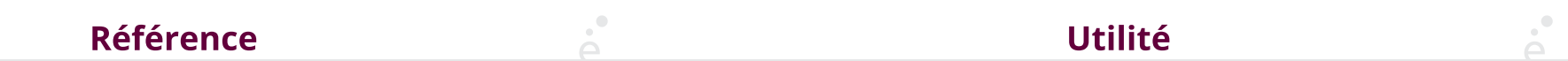

La notion la plus simple est la notion de référence représentée par le type 'a ref. Il s'agit d'une case mémoire *modifiable* dont le contenu est de type 'a. Les opérations sont :

- ◆ ref e : crée une nouvelle case dont le contenu est donné par e
- ◆ !r : extrait le contenu de la référence r
- ◆ r := e : met à jour le contenu de r avec la valeur de e

```
let x = ref 42let() =Printf.printf "%d\n" !x; (* affiche 42 *)x := |x + 1|;
 Printf.printf "%d\n" !x (* affiche 43 *)
```
On peut vouloir créer une fonction uid() qui renvoie un entier unique (ex: créer des noms de fichiers distincts, donner des IDs unique à des données, ...)

```
let \cot = \text{ref } \thetalet uid () =let c = !<i>c</i>pt <i>in</i> cpt := c + 1;
     c
let x = uid () (* 0 *)let y = uid() (* 1 *)let z = uid () (* 2 *)
```
Quel problème potentiel avec cette fonction ?

La référence est accessible, du code erroné pourrait faire:

let () = cpt :=  $\theta$  (\* réinitialisation! le compteur n'est plus unique \*)

Peut-on faire mieux ?

On peut utiliser un let in

```
let uid =
            let cpt = ref \theta in
            fun () \rightarrow let c = !cpt in
                                                  cpt := c + 1;
c contract to the contract of the contract of the contract of the contract of the contract of the contract of the contract of the contract of the contract of the contract of the contract of the contract of the contract o
```
- ◆ cpt est une variable locale à l'expression fun () -> ...
- $\bullet$  cpt est visible depuis la fonction fun () -> ...
- ◆ L'expression renvoie une fonction qui est stockée dans la variable globale uid
- ◆ Une fois que la fonction est « créé » cpt n'est plus visible de l'extérieur

C'est un exemple simple de coopération entre programmation impérative (une référence) et fonctionnelle (on définit une fonction en plein milieu d'une expression, ici un let … in)

Attention, l'ordre d'évaluation en OCaml n'est spécifié que pour certaines expressions :

◆ let x = e1 in e2 : e1 est évalué avant e2

- ◆ e1; e2 : e1 est évalué avant e2
- ◆ e1 || e2 et e1 && e2 : e1 est évalué avant e2
- ◆ if e1 then e2 else e3 : e1 est évalué avant e2/e3

◆ match e with p1 -> e1 | ... | pn -> en : e est évalué avant celui des ei pour lequel pi réussit

Dans tous les autres cas, l'ordre n'est pas spécifié !

```
let x = ref \thetalet a, b = (1x, (x:=1x+1): 1x)) (* a ? b ? *)(* on suppose que l'on a encore jamais appelé uid() *)let c = (uid () - (uid ())) ( * 1 - 0 ou 0 - 1 ? *)
```
Ne jamais écrire un tel code ! Les résultats dépendent d'un ordre d'évaluation non spéci�é, l'ordre peut changer selon les versions d'OCaml.

10 / 27

9 / 27

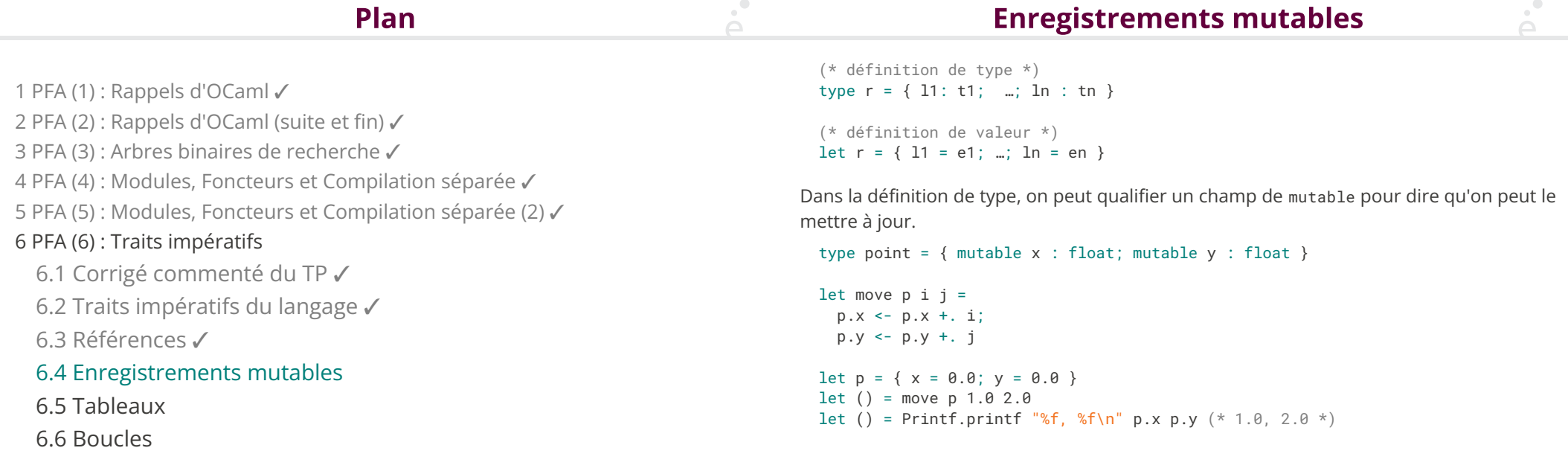

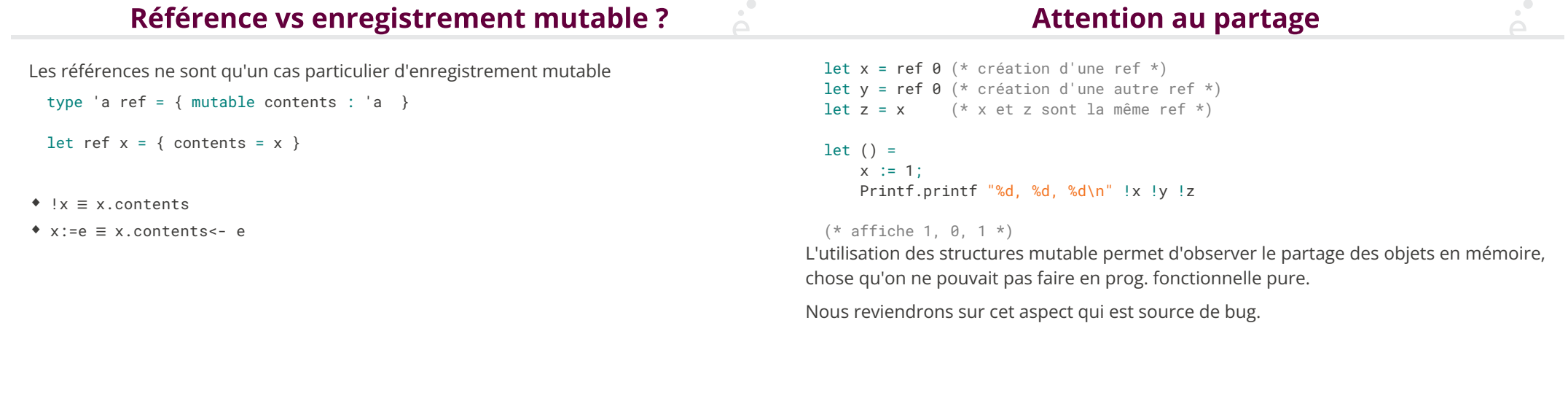

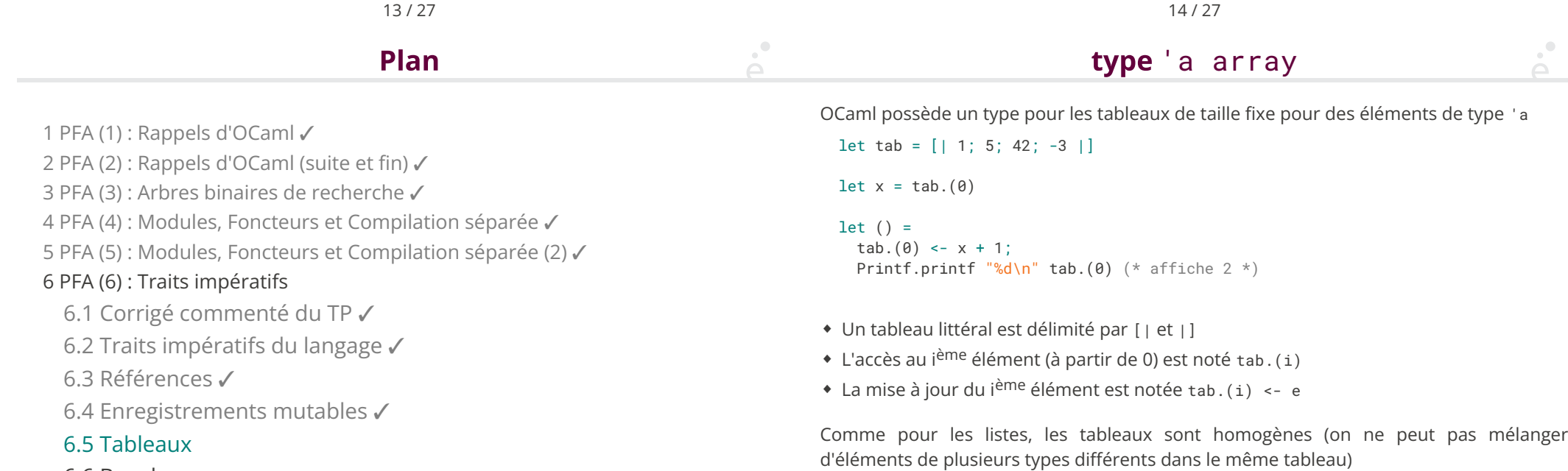

6.6 Boucles

### Le module Array

Les fonctions sur les tableaux sont regroupées dans le module Array. Ce module regroupe

- ◆ Des fonctions de création de tableau
- ◆ Des fonctions de copie
- ◆ Des itérateurs
- ◆ Des fonctions de tri
- ◆ Des conversions, depuis et vers les listes

◆ Array.make : int -> 'a -> 'a array : Array.make n v crée un tableau de taille n dont toutes les cases contiennent v

◆ Array.init : int -> (int ->'a) -> 'a array : Array.init n f crée le tableau [| f  $0; f 1; ...; f (n-1)$ 

- ◆ Array.length : 'a array -> int : renvoie la longueur du tableau
- ◆ Array.get :'a array -> int -> 'a : renvoie le contenu de la ième case
- ◆ Array.set : 'a array -> int -> 'a -> unit : met à jour le contenu de la j<sup>ème</sup> case
- ◆ Array.copy : 'a array -> 'a array : copie le tableau donné en argument

◆ Array.append : 'a array -> 'a array -> 'a array : renvoie la concaténation de deux tableaux

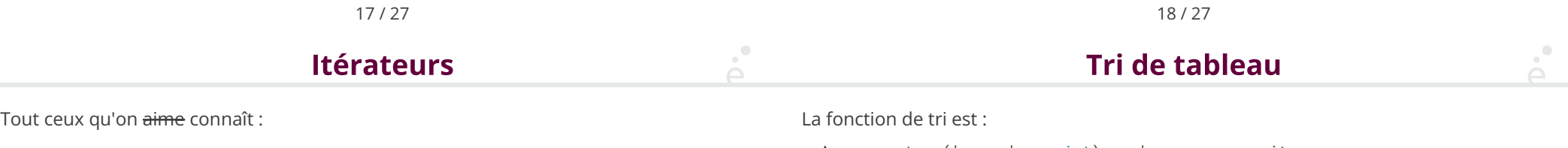

- ◆ Array.iter : ('a -> unit) -> 'a array -> unit
- $*$  Array.map : ('a -> 'b) -> 'a array -> 'b array
- ◆ Array.fold\_left : ('a -> 'b -> 'a) -> 'a -> 'b array -> 'a
- ◆ Array.for\_all : ('a -> bool) -> 'a array -> bool
- ◆ Array.exists : ('a -> bool) -> 'a array -> bool

Array.sort : ('a  $\rightarrow$  'a  $\rightarrow$  int)  $\rightarrow$  'a array  $\rightarrow$  unit (\* Tri en place, le tableau est modifié par le tri \*)

C'est une différence significative d'API avec les listes, ici le tableau est modifié. Si on veut conserver le tableau original, il faut utiliser Array.copy

### **Attention au partage!**

let tab = Array.make 3  $[ | 0; 0; 0 | ]$  (\* une "matrice" de taille 3x3 ? \*) let  $pr_tab$  t = Array.iter (fun s -> Array.iter (fun i -> Printf.printf "%d " i) s; Printf.printf "\n") t let () = tab. $(0)$ . $(0)$  <- 42 let  $() = pr_tab$  tab (\* 42 0 0 42 0 0 42 0 0 C'est le même tableau interne qui est utilisé 3 fois ! On écrira plutôt : \*) let tab2 = Array.init 3 (fun  $-$  > Array.make 3 0)

(\* la fonction est rappelée pour chaque case, un nouveau tableau est alloué à chaque fois \*)

### Plan

1 PFA (1) : Rappels d'OCaml ✓ 2 PFA (2) : Rappels d'OCaml (suite et fin) √ 3 PFA (3) : Arbres binaires de recherche ✓ 4 PFA (4) : Modules, Foncteurs et Compilation séparée ✓ 5 PFA (5) : Modules, Foncteurs et Compilation séparée (2) ✓ 6 PFA (6) : Traits impératifs 6.1 Corrigé commenté du TP ✓ 6.2 Traits impératifs du langage ✓ 6.3 Références ✓ 6.4 Enregistrements mutables ✓ 6.5 Tableaux ✓

### 6.6 Boucles

### 21 / 27

#### $\sum_{i=1}^{n}$ Boucle while **Boucle** for La boucle while est classique. On utilise les mots clés doet done pour délimiter le corp La boucle for permet d'aller d'une borne à une autre par pas de 1: dela boucle:

 $let$  res =  $ref$   $A$  $let i = ref  $\theta$$  $let() =$ while  $!i < 10$  do res  $:=$  !res  $+$  i;  $i := |i + 1|$ done

Comme la boucle doit utiliser une condition qui change (sinon c'est une boucle infinie), on doit utiliser des effets de bords pour modifier les valeurs testées (ici on modifie la référence i)

```
let() =for i = 0 to 42 do
     Printf.printf "%d\n" i;
  done;
  for j = 100 downto 0 do
     Printf.printf "%d\n" j;
  done
```
◆ La variable de boucle est de type int

- ◆ Ce n'est pas une référence modi�able par le programmeur mais sa valeur change
- ◆ La boucle va jusqu'à la borne sup incluse

## Exemple de boucle for et tableau

let average tab = let total =  $ref 0.0 in$ for  $i = 0$  to Array. length tab - 1 do total :=  $!$ total +. tab. $(i)$ ; done; !total /. (float (Array.length tab))

(\* average: float array -> float \*)

# Pas de break :(

Le langage OCaml ne possède pas les mots clés break et continue.  $\bullet$ 

On peut les simuler grâce a des exceptions.

 $\sum_{i=1}^{n}$ 

 $\sum_{i=1}^{n}$ 

```
exception Break
exception Continue
let() =try
   for i in 0 to 100 do
      try
```
 ... (\* le code ici peut contenir raise Continue ou raise Break \*)

```
with Continue -> ()
  done
with Break \rightarrow ()
```
C'est pour montrer que c'est possible, mais en pratique on utilise plutôt les itérateurs prédéfinis qui s'arrêtent au bon moment.

26 / 27

25 / 27

# **Conclusion**

◆ On a juste vu la syntaxe des traits impératifs de bases

◆ On verra au fur et à mesure comment mélanger impératif et fonctionnel et quels avantages de l'un par rapport à l'autre.